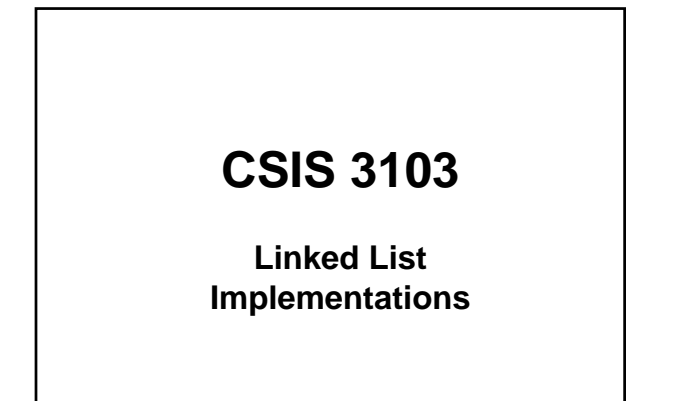

## Linked Lists

ArrayList add and remove methods are  $O(n)$ Linked lists can add or remove in O(1) in

some cases

Single-linked List Nodes Node A node contains a data item E data and reference to a node (link)  $next$ ngleLinkedLis Node Node Node Node  $head = \Box$  $\begin{array}{c}\n\text{next} = \boxed{1} \\
\text{data} = \boxed{1} \\
\end{array}$  $\begin{array}{c}\n\text{next} = \boxed{1} \\
\text{data} = \boxed{1} \\
\end{array}$  $\begin{array}{rcl} \text{next} & = & \text{null} \\ \text{data} & = & \overline{\phantom{1}} \end{array}$ String String String String  $value = "San$ value = "Tom" value = "Dick" value = "Harry Node<String> head = new Node<String>("Tom"); Node<String> head.next = new Node<String>("Dick"); Node<String> head.next.next = new Node<String>("Harry"); Node<String> head.next.next.next = new Node<String>("Sam");

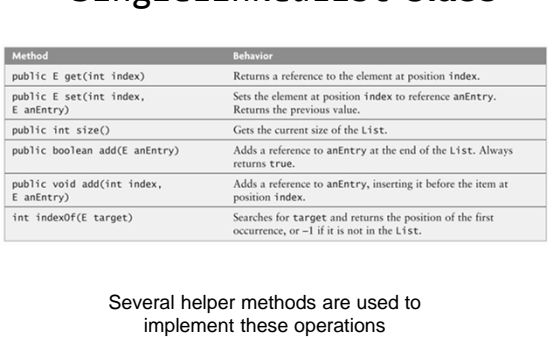

SingleLinkedList **Class**

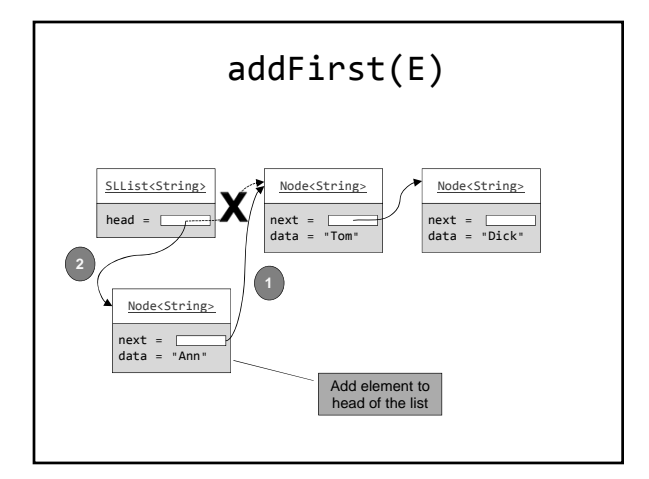

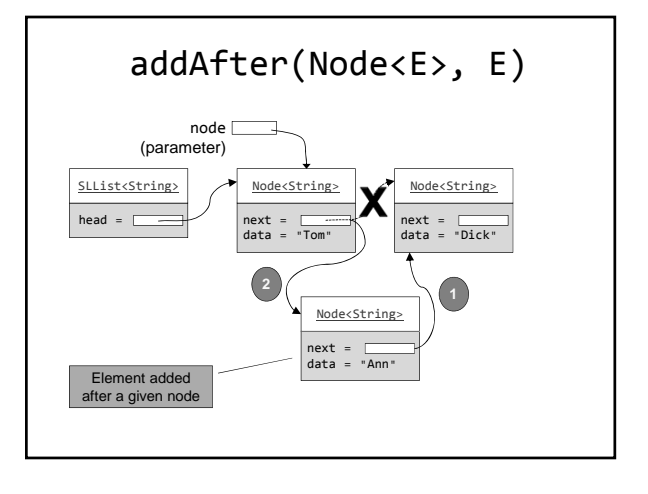

 $ds02-5$  1

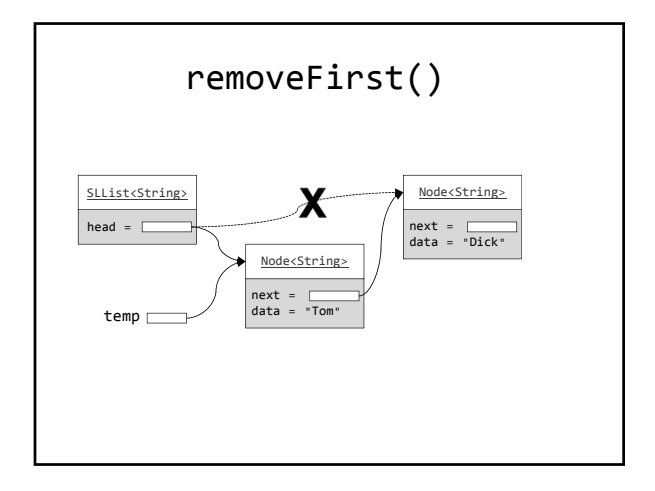

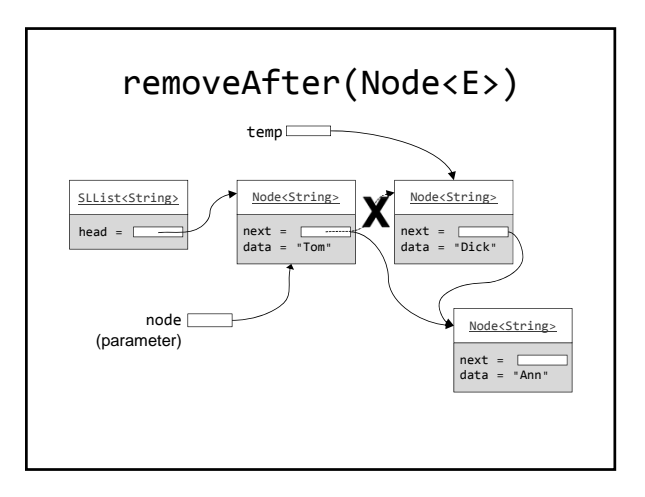

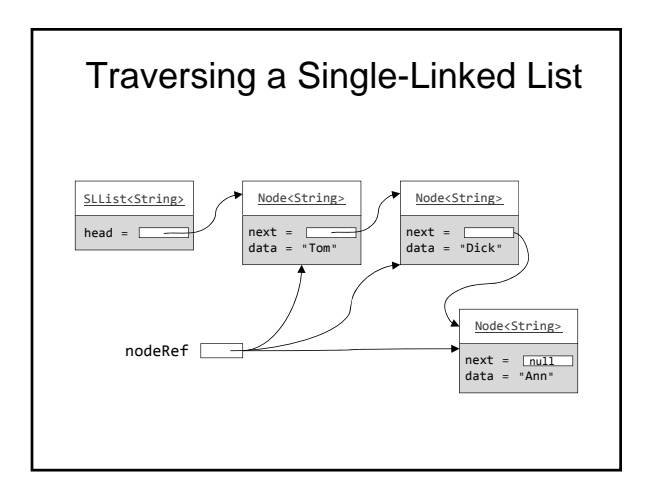

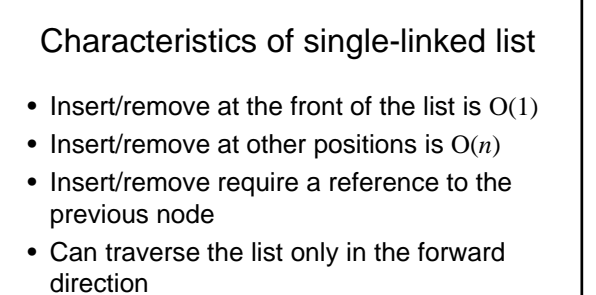

The double-linked list overcomes some of these limitations

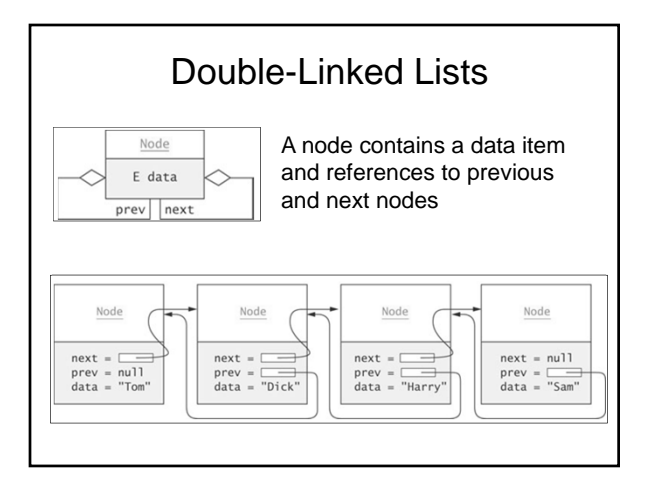

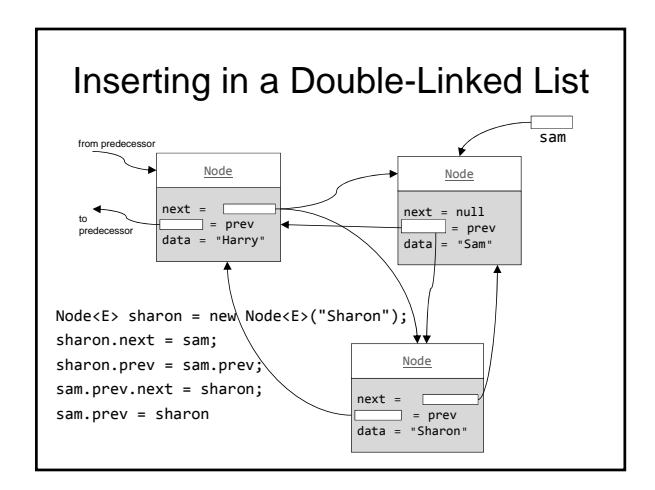

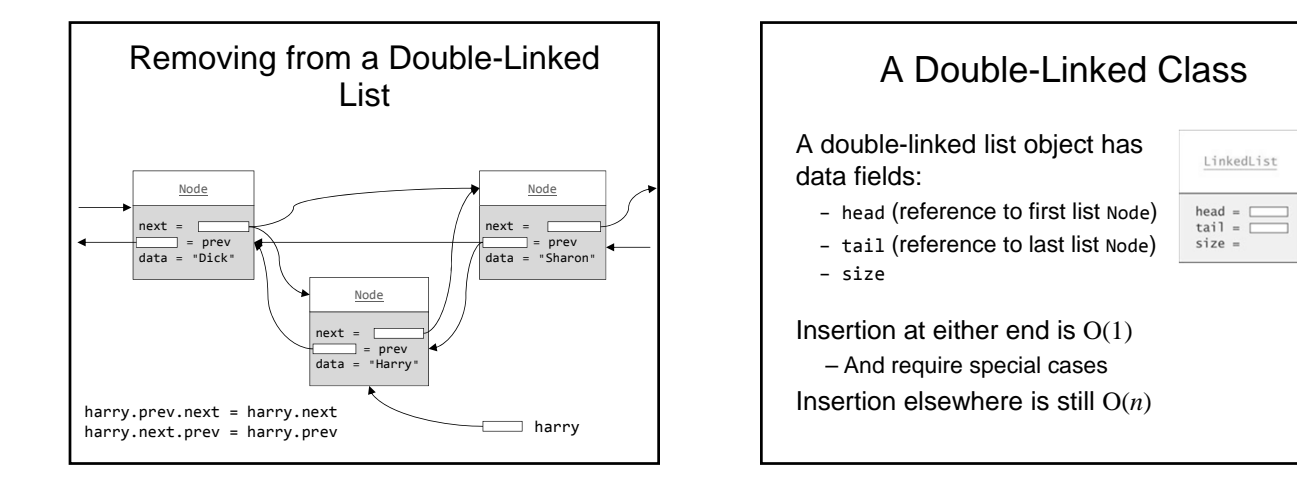

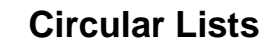

Singly-linked circular lists – Link last node to the first node

Circular double-linked list

– Link last node to the first node

– Link first node to the last node

## **Advantages:**

- Continue to traverse even after passing the first or last node
- Visit all elements from any starting point
- Never fall off the end of a list

**Disadvantage**: Code must avoid an infinite loop!

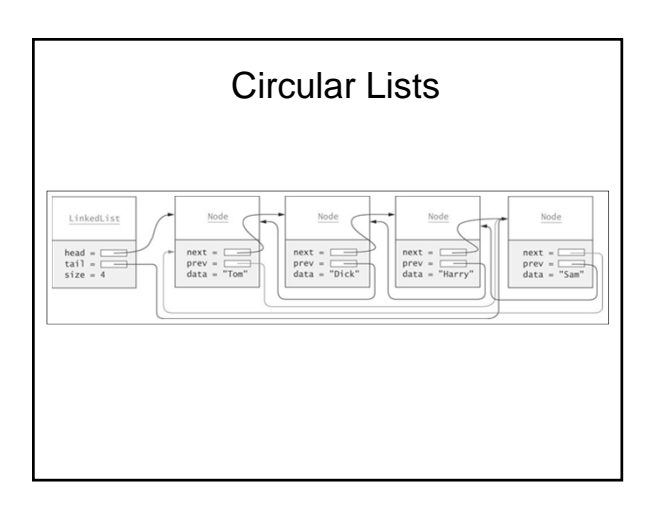